**Logos use lettering or pictorial icons to depict the name or initials of an organization in a memorable and creative way.** 

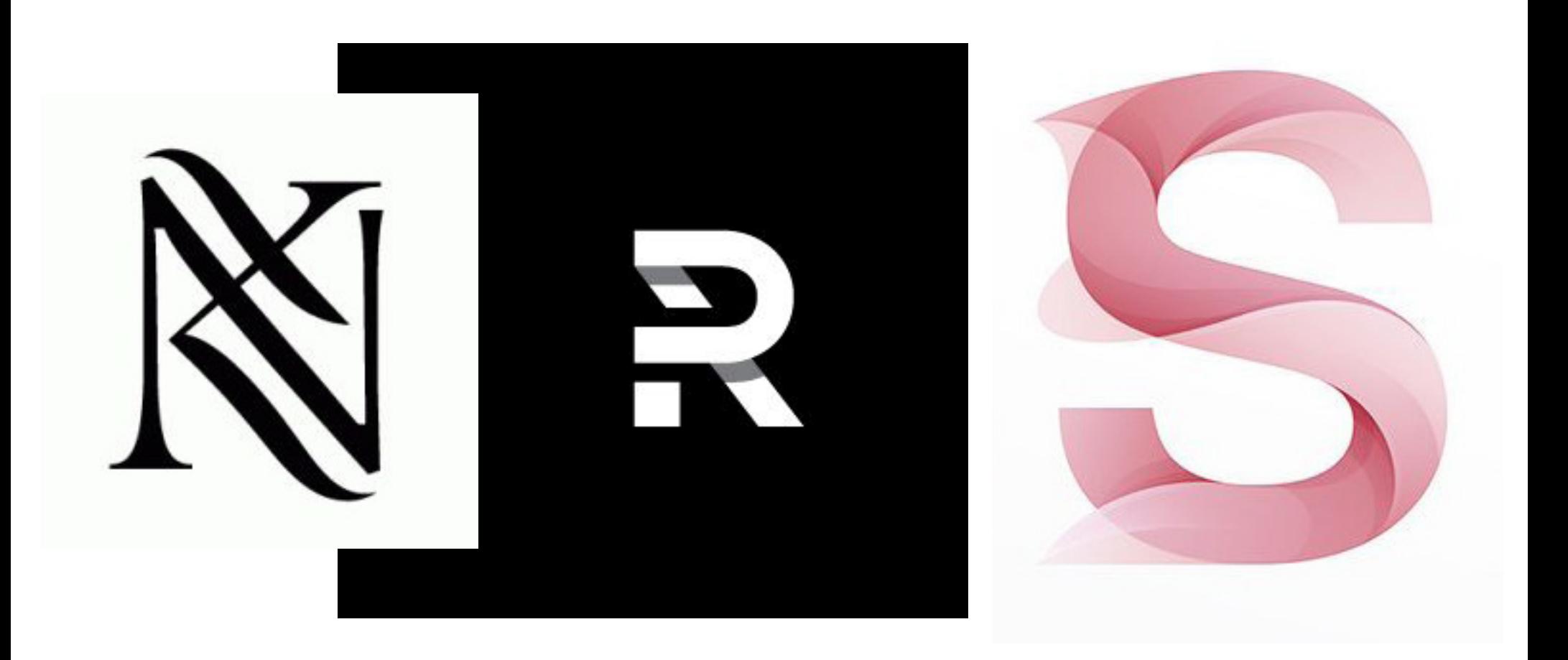

**Logos can be built with existing typefaces or with drawn letterforms. A logo is part of an overall visual brand.**

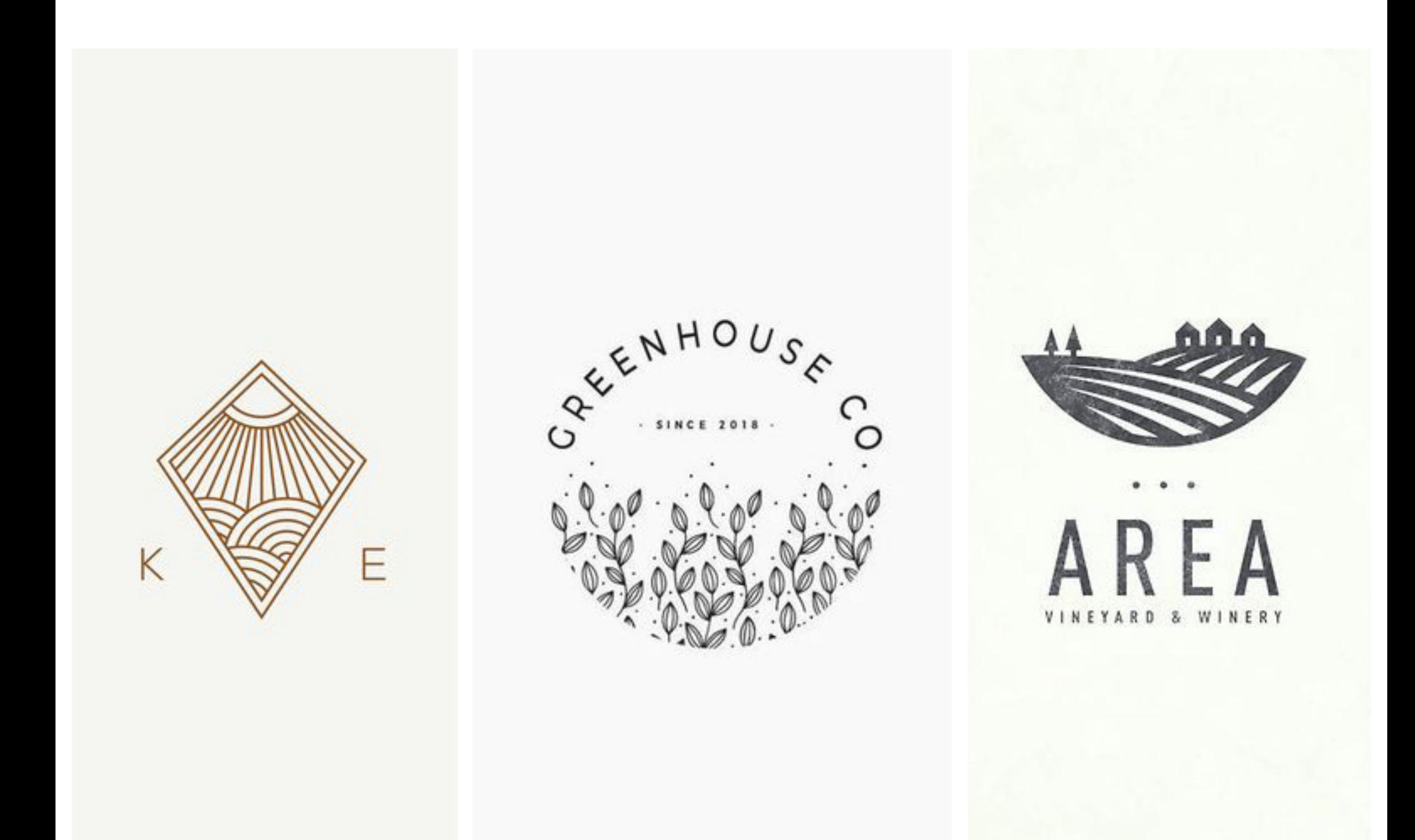

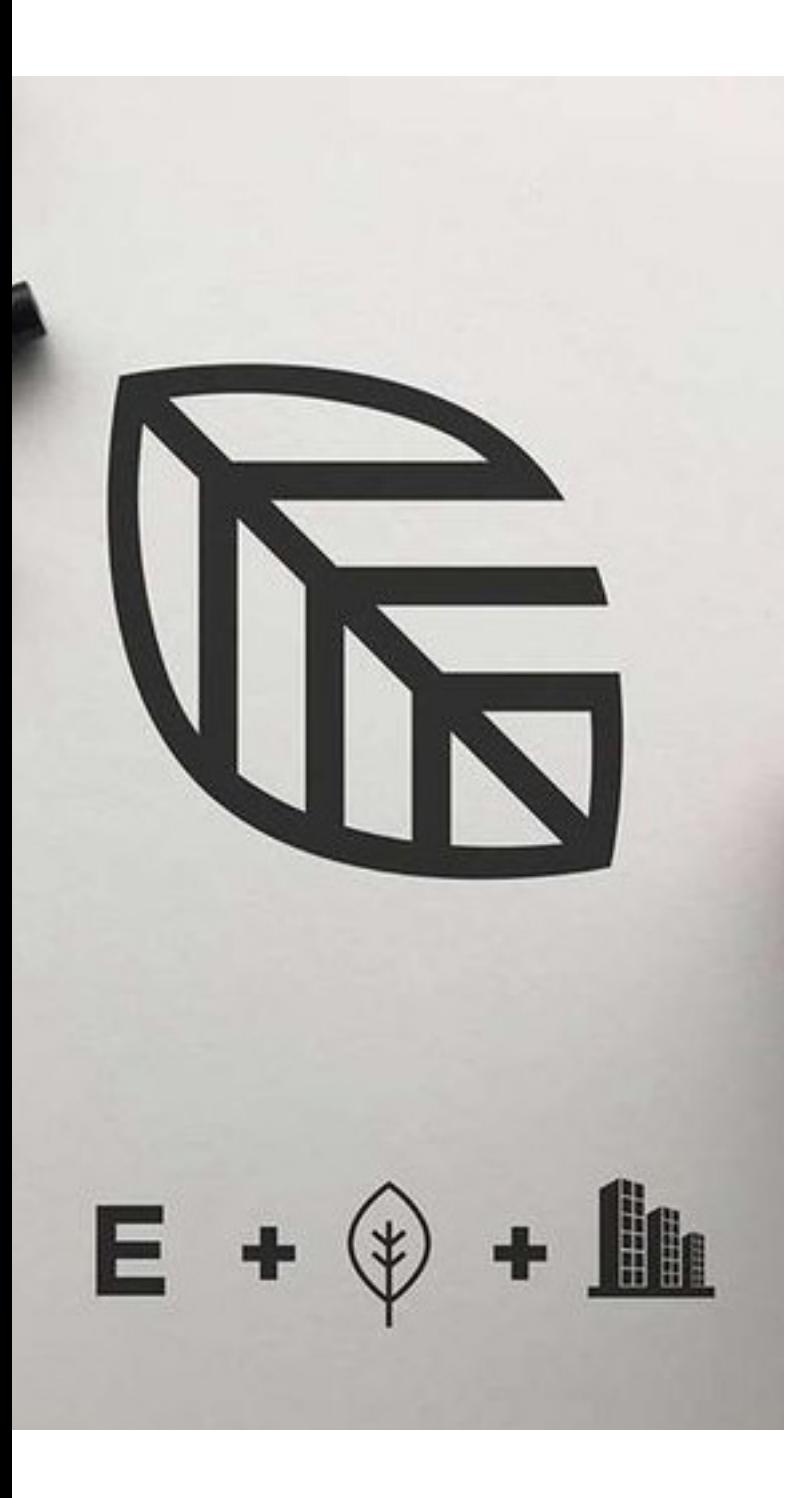

 $6 + 6 + S = 6$ 

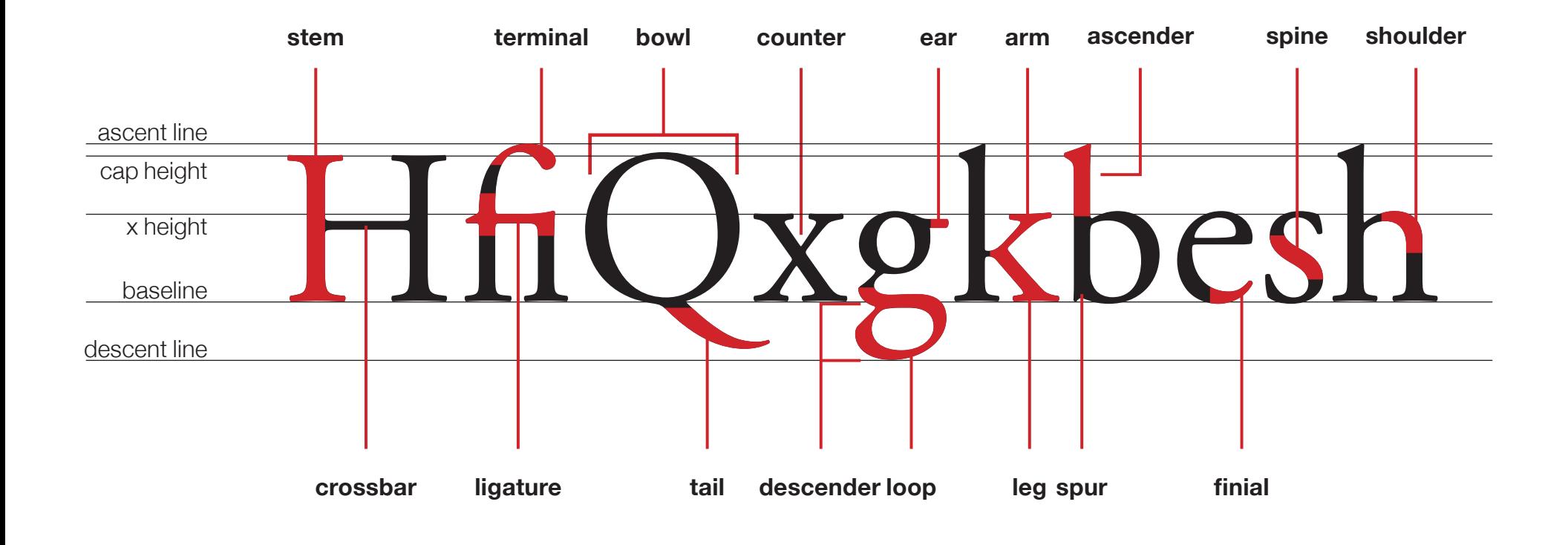

**Anatomy of the letterform. The Baseline is the most stable axis along a line of text, and it is a crucial edge for aligning text with images or with other text.**

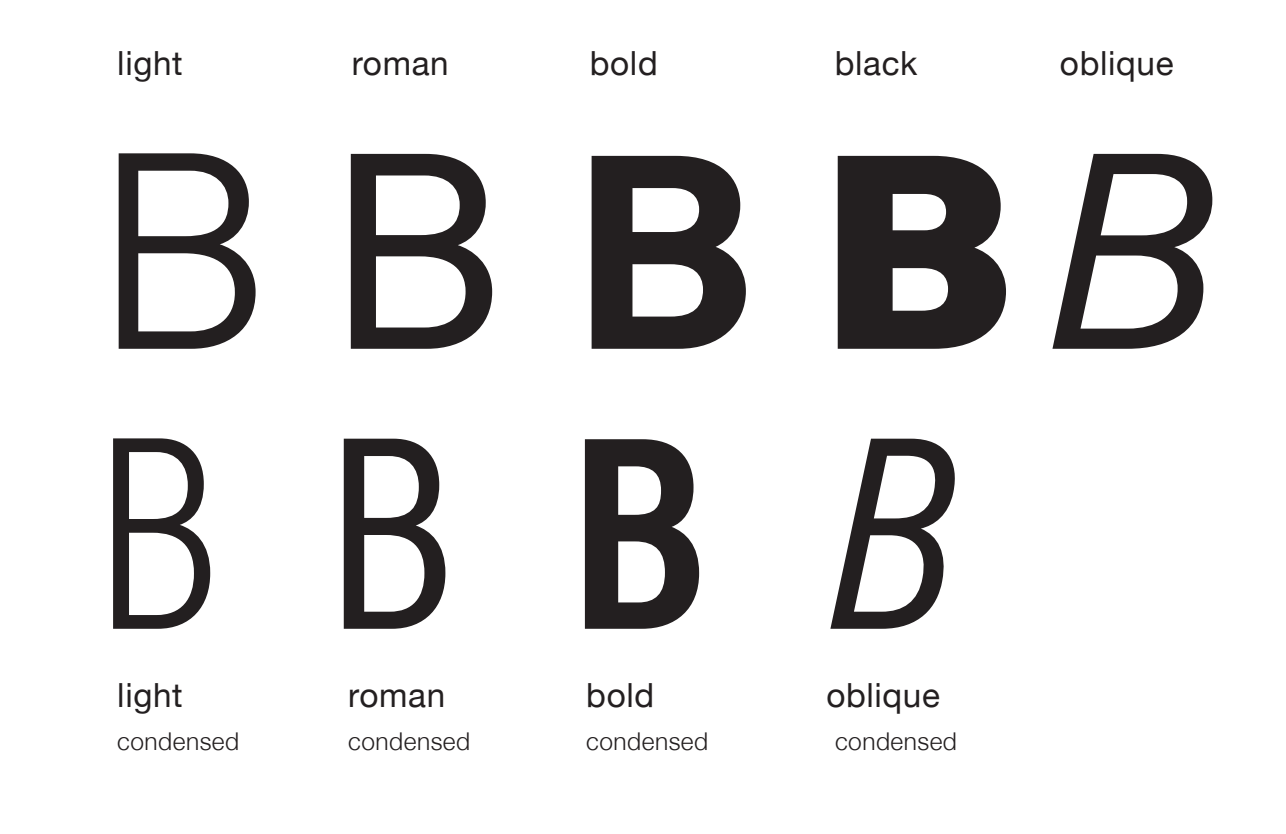

**There are different weights designed in a typeface. Choose a typeface with at least three weights. Axis is the direction of a letters thin stroke.**

#### sans serif slab serif hairline serif bracketed serif M M M M

joins at a curve

joins at a 90˚

blocklike serif

no serif or detail

**Serifs have detail or feet at the end of the letter's stem. Sans-serif has no detail or feet at the end of the letter's stem.**

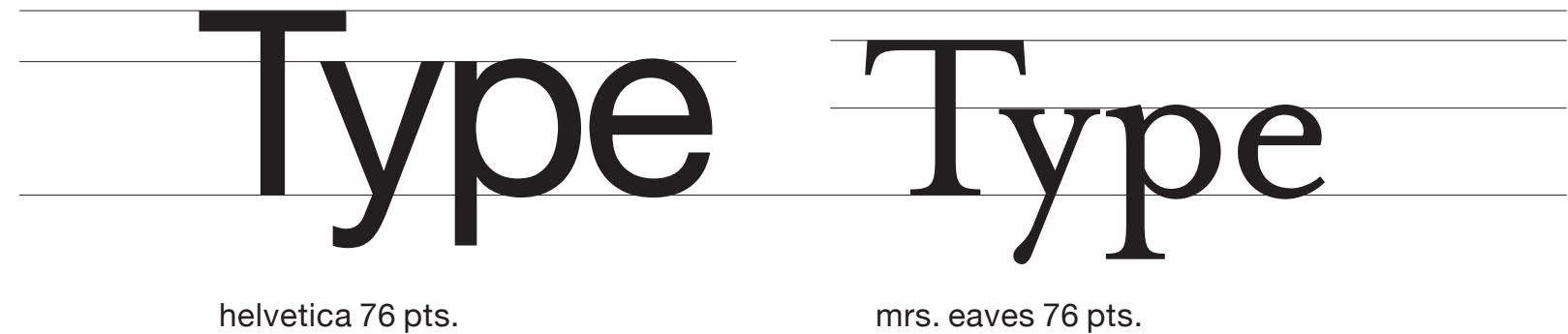

x–height larger appears large

x–height smaller appears small

**A letter has a vertical measure. Look for typefaces that have a tall x-height like a san-serif or short x-height like a serif.**

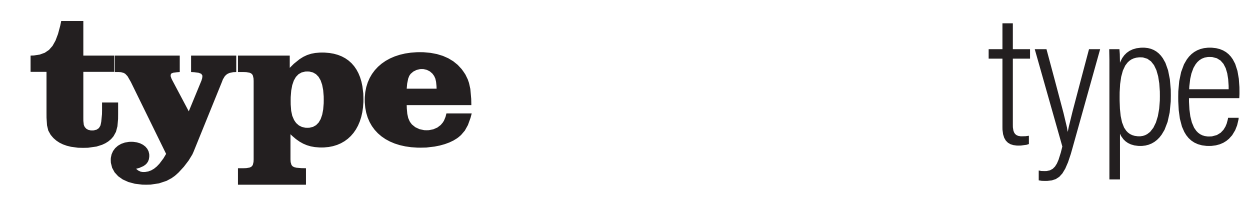

blackoak 54 pts. large set width louder, more aggressive, greater importance

universe 54 pts. condensed set width softer, quieter

**The set width is the body of the letter plus the empty space around it.**

**A letter has a horizontal measure called its set width. Look for typefaces that are condensed, compressed, wide, extended.**

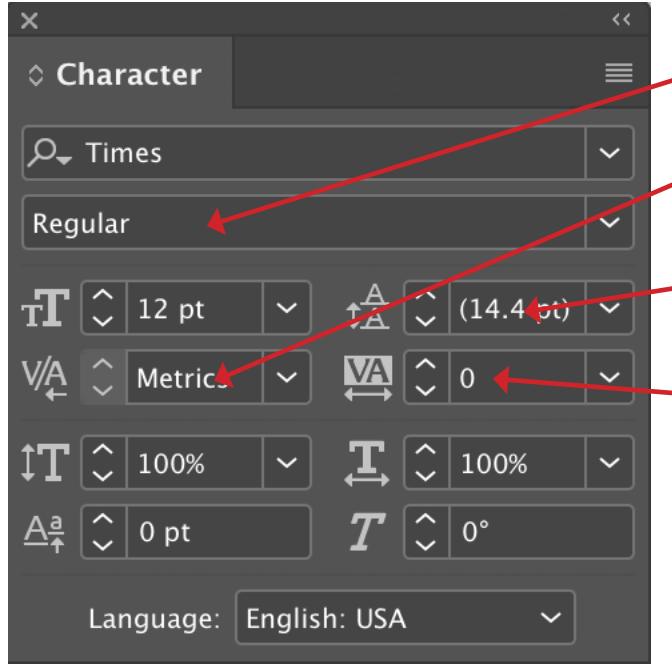

**weight** thickness of letters stroke. **kerning** space between individual letters. **leading** distance from baseline to baseline. **tracking** space between words and letters. **word spacing** space between words. (paragraph menu > justification)

**Always use kerning, leading, tracking, and word spacing when working with type.**

# Sad Sad Sad

**Kerning is more noticeable when the word is larger, which is why designers kern headlines and subheads.**

# typ e type

**Manual kerning should be spaced visually not mathematically, so letters have rhythm.** 

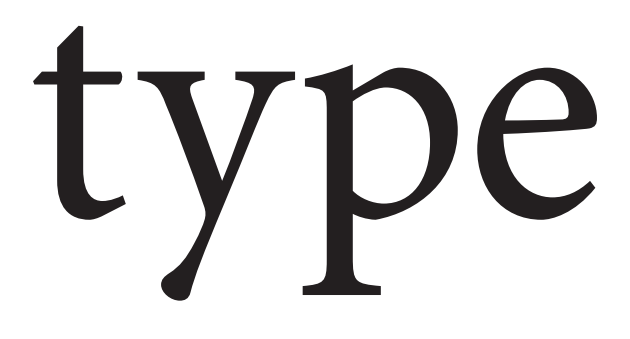

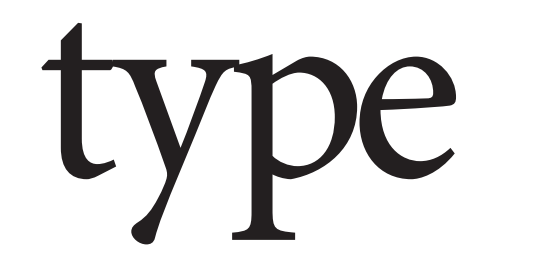

## type t y p e

**Negative tracking creates tightly spaced letters, loosely spaced letters look like individual letters. Space the letters for an easy read.**

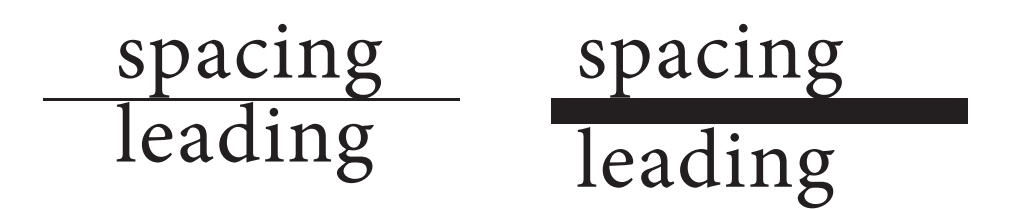

**Leading measures the space between lines of text. Tight leading happens when the ascender and descender interfere with each other. Large x-heights need more leading.**

### theiwordsiareispacedievenly

Word spacing measures the space between words. Word spacing can be defined by the width of the lowercase i. Always reduce the amount of space, never increase it.

### **{["',.;:"'"]} {["',.;:"'"]} 5'2" It's 5'2" It's**

**Helvetica's comma is chunky and Bodoni's is thin stemmed. A common error is the use of straight hatch marks in place of apostrophes and quotation marks.**